## **As novas tecnologias aplicadas à sala de aula – A experiência Seesaw**

## Carla Sá

As novas tecnologias aplicadas à sala de aula são o presente e o futuro na educação. Várias são as ferramentas que podem ser usadas e exploradas por professores, alunos e pais. Hoje vou partilhar a minha experiência enquanto professora, utilizadora da ferramenta SEESAW em sala de aula.

O *Seesaw – The learning Journal* é um portfólio digital que promove uma atitude proativa e colaborativa junto dos alunos, facilitando a partilha dos seus trabalhos e permitindo assim mostrar o melhor que cada um sabe fazer. Compatível com vários dispositivos, o *Seesaw* é um dos vários aplicativos educativos que nos podem ajudar a fazer face aos desafios da educação no século XXI. Com uma simples fotografia, um vídeo das suas tarefas, ou trabalhando diretamente dentro do próprio aplicativo, os alunos criam uma espécie de portfólio digital a que outros alunos, professores e pais podem ter acesso. Os professores podem escolher produzir atividades e partilhá-las com toda a turma ou construir atividades específicas para alunos específicos, permitindo assim um trabalho mais individualizado e centrado nas capacidades individuais de cada aluno.

O *Seesaw* é uma ferramenta que prima pela segurança, podendo ser utilizada a partir do jardim de infância. Os professores podem observar o processo de pensamento dos seus alunos e a lógica por trás do seu trabalho, acompanhando o progresso e identificando áreas que poderão ser melhoradas. Todos os conteúdos publicados na aplicação são privados e não podem ser compartilhados com terceiros, uma vez que o professor gere todas as publicações. Outra vantagem é que, a qualquer momento, os trabalhos dos alunos podem ser exportados para um arquivo PDF. Os alunos são expostos a uma ferramenta tecnológica de forma segura, enquanto os pais podem ver, em primeira mão, o que os filhos fazem durante o dia na escola.

Para terem acesso à aplicação *Seesaw family* basta aos pais descarregar o aplicativo e seguir os passos sugeridos. O uso da aplicação requer um código de inscrição *Seesaw* a ser fornecido pelo professor. Sempre que um educando adiciona uma atividade, uma foto, um vídeo ou um desenho ao seu diário, o encarregado de educação é automaticamente notificado. Os pais podem deixar

comentários de texto ou voz para incentivar os seus filhos. Pelas características que possui, nomeadamente, o sistema de mensagens privadas que dispõe, pode também servir de meio de contacto entre a família e os professores.

A versão básica do aplicativo *Seesaw* é totalmente gratuita e fácil de usar. Não existe processo de registo com *password*: os alunos podem simplesmente pegar no dispositivo com o aplicativo instalado e ler num póster o código QR da sua turma, selecionando de sequida o seu nome numa lista pré-preenchida. A versão básica oferece aos professores acesso a milhares de atividades de todas as áreas, permite a recolha digital das respostas dos alunos e dos dados estatísticos semanais sobre a utilização da aplicação, permite apoiar diferenciadamente cada aluno através de comentários e *feedback* ao trabalho por eles apresentado e controlar por parte do professor quem pode ver e o quê, dando também possibilidade aos alunos e famílias de adicionarem *likes* e comentários.

Comecei a usar esta ferramenta em sala de aula há cerca de dois anos letivos. Para a realização das atividades propostas para este aplicativo, o grupo de alunos pode contar com dois *Ipads*, dois pares de auscultadores com microfone e dois relógios temporizadores. Na sala foi criado um cantinho dos *Ipads* e foi usado, como suporte, o computador com ligação à *internet*, um projetor de parede e o retroprojetor já existentes na sala.

Os *Ipads* foram introduzidos na turma, durante as aulas de tecnologias da informação. Na sala de aula foi afixado um cartaz com as regras utilização do *Ipads* e outro com as normas de manipulação do dispositivo. Foram ainda criadas duas grelhas de registo para assinalar a conclusão das atividades, respetivamente, a cada um dos *Ipads* (para um total de 21 alunos). Os alunos foram distribuídos por essas duas grelhas, permitindo que os *Ipads* fossem sempre utilizados pelos mesmos alunos. Foi ainda estabelecido o limite de 10 minutos para cada aluno concluir a sua atividade, findo os quais passava a vez a outro colega. As atividades realizadas foram diversas e tinham como objetivo o complemento das aprendizagens, com vista à consolidação de conteúdos e competências, tais, como

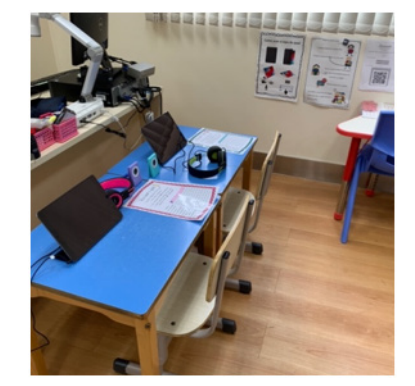

Cantinho dos ipad's

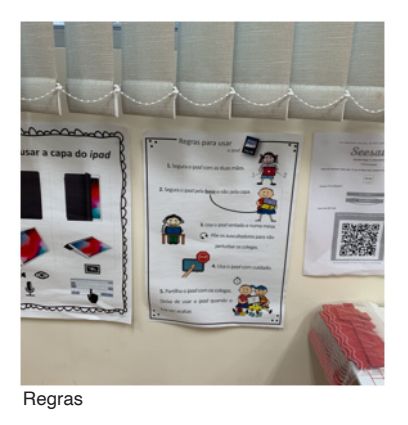

Sala de **Português** 

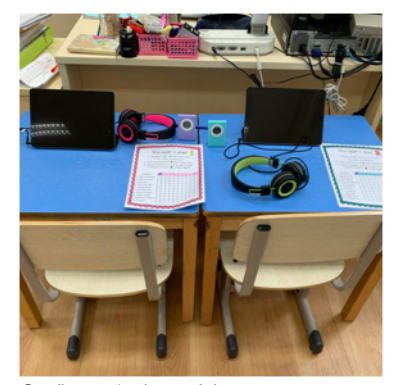

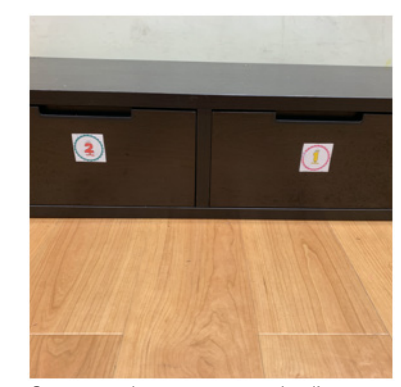

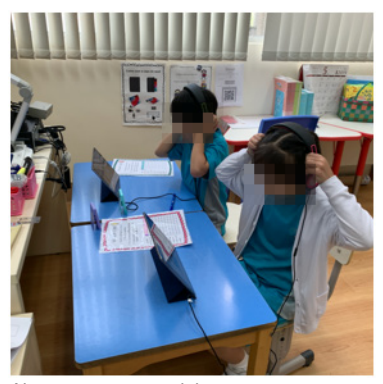

Configuração do cantinho Gavetas onde se arrumam os ipad's Alunos a usar o cantinho

atividades de leitura individual gravada, escrita lúdica de vocabulário, canções, desenho, leitura online de histórias, partilha de momentos de festividades do grupo turma, interação com os colegas em casa quando estavam doentes, etc. Outro aspeto que se conseguiu criar foi a capacidade de autoavaliação por parte dos alunos para selecionarem trabalhos para partilhar no aplicativo. Assim, no final do ano letivo foi possível criar um portfólio individual para cada aluno, que foi partilhado com os alunos e pais.

Os encarregados de educação foram convidados para uma sessão de esclarecimento sobre a ferramenta e, a partir dessa data, tiveram acesso diário ao portfólio dos seus educandos. Devo dizer que o envolvimento das famílias foi notório, uma vez que o número de visitas e acompanhamento das atividades disponibilizadas no aplicativo, era praticamente diário.

Esta experiência permite mostrar como é possível trazer para a sala de aula as novas tecnologias e com elas cruzar conteúdos, interesses e competências. Além disso, ficou patente como é possível aproximar as famílias do processo de aprendizagem dos filhos. No caso dos alunos, foi possível verificar que ao proporcionar-lhes o contacto com objetos familiares e que dominam facilmente, como no caso dos ipads, se conseguiu uma maior mobilização e entusiasmo para aprender e para estudar.

## Vocabulário

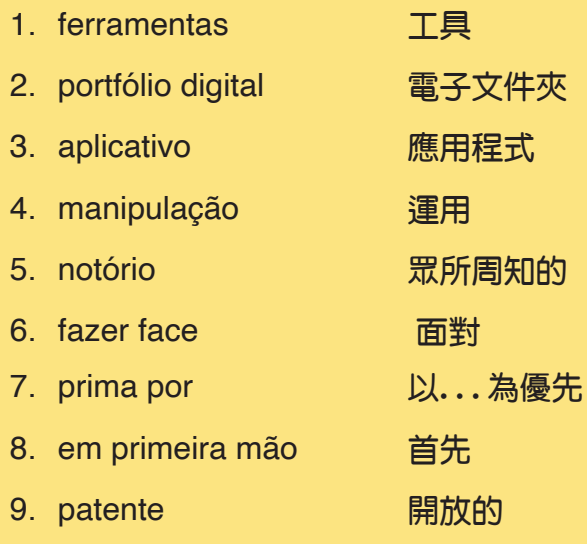